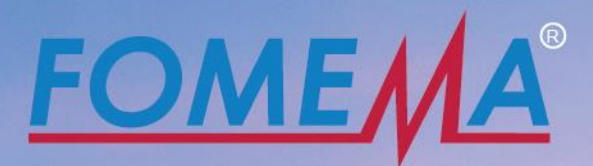

# **USER MANUAL** LOGIN

EMPLOYERS'<br>WEB PORTAL **VERSION 3.0** 

# <span id="page-1-0"></span>Index

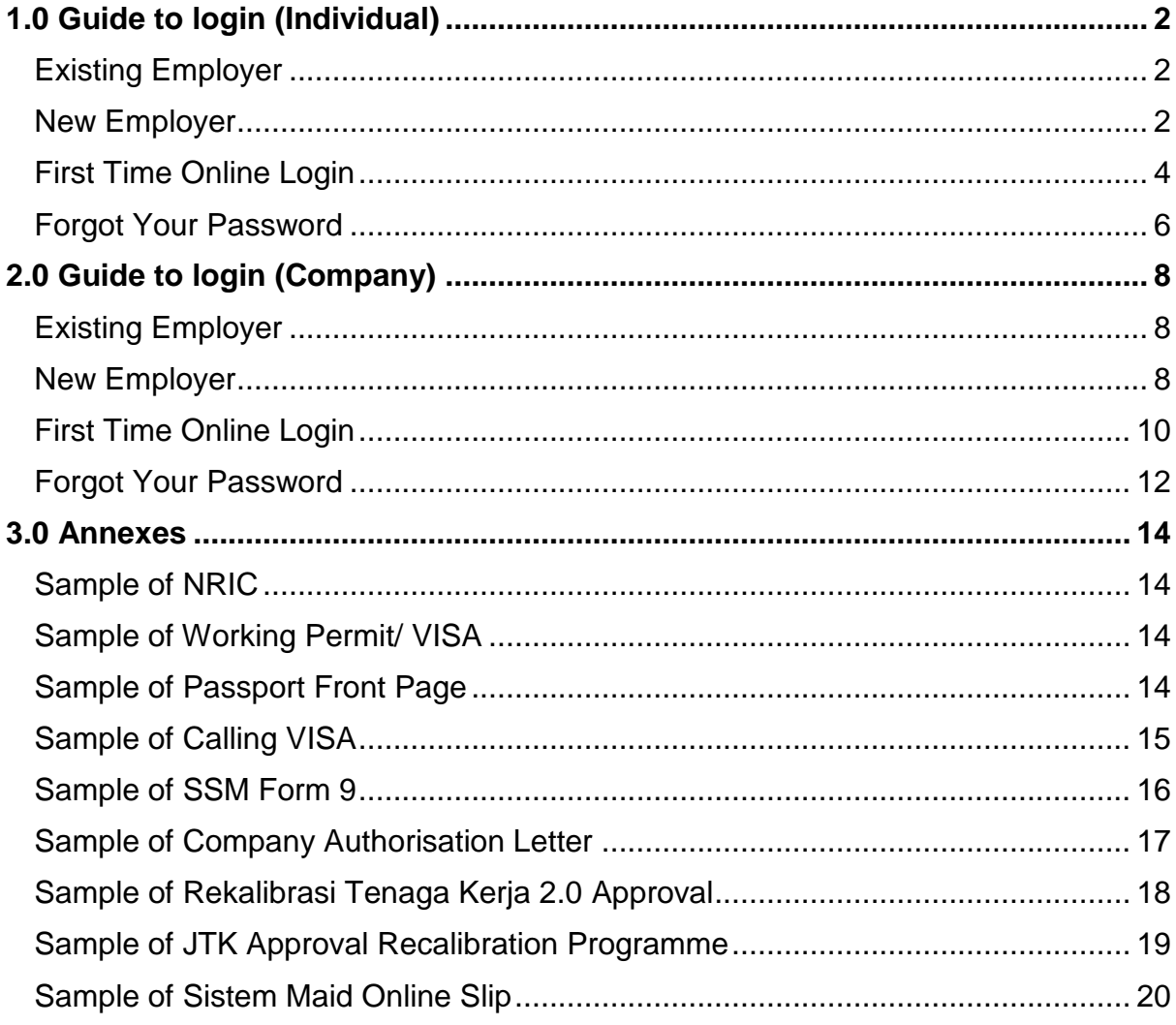

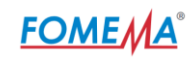

# 1.0 Guide to login (Individual)

<span id="page-2-1"></span><span id="page-2-0"></span>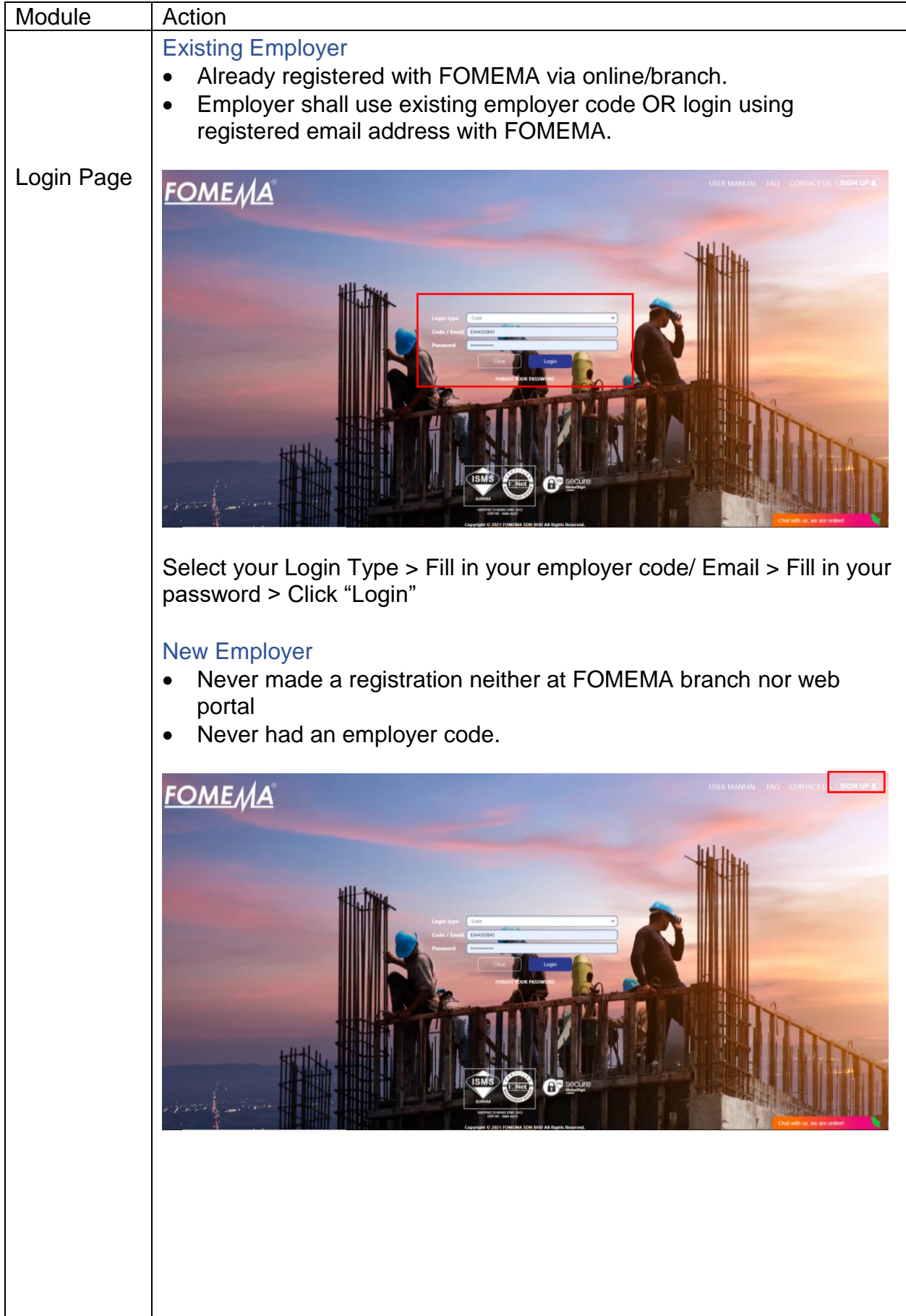

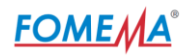

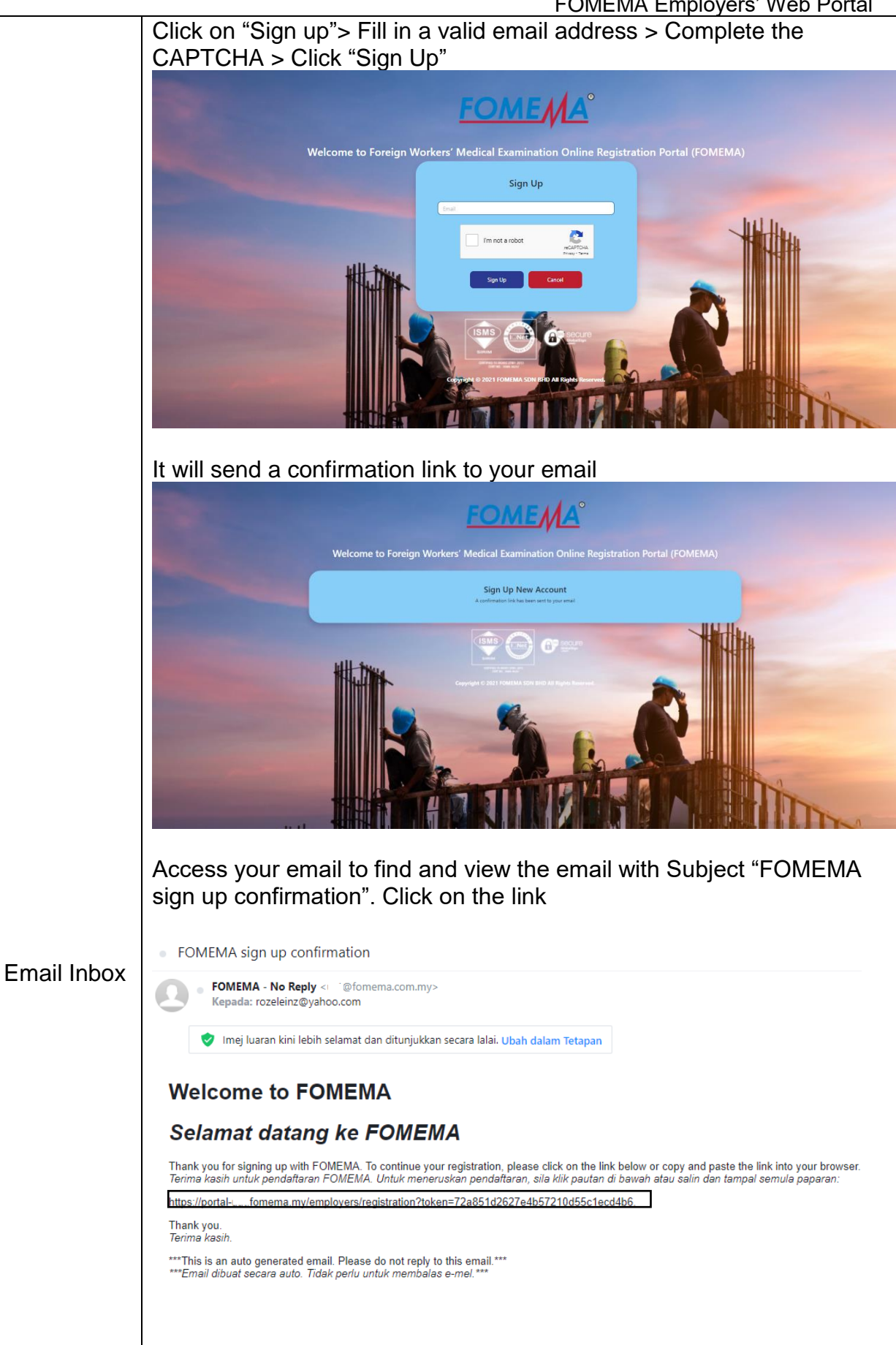

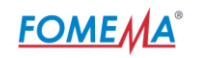

<span id="page-4-0"></span>Kindly upload relevant documents to ensure employer registration successful. **Supported files format:** PDF, JPEG, PNG not more than 10MB. Employer Required Documents Type Individual 1. NRIC or passport (Click [here](#page-14-1) for sample) 2. Calling VISA/ Immigration Approval (Click [here](#page-14-4) for sample) **EMPLOYER REGISTRATION Registration** Page C COMPANY O INDIVIDUAL  $\sqrt{ }$  Town Select or Fax 1. Your NRIC if you are Malaysian or your passport if you a<br>2. A copy of the Calling Visa/Worker Permit for a worker .<br>1. Your NRIC if you are Malaysian or your passport if you are non-Mala<br>2. A copy of the passport front page/ visit pass for a Worker only valid files (JPG, PNG, PDF). The total sizes of all files is limited to 10 I  $\overline{\mathcal{L}}$ .<br>Santanan meneri Add more documents NRIC / PASSPORT<br>CALLING VISA / WORK PERMIT Submit The below Employer Registration form will be displayed. Fields marked with a red asterisks (\*) are mandatory fields. After registration form has been completed, click "Submit for Approval" to submit your employer registration. First Time Online Login • Already registered at FOMEMA branch. • Already have an employer code • First visit at FOMEMA web portal Fill in your employer code> Leave the password blank > Click on "Login"

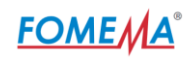

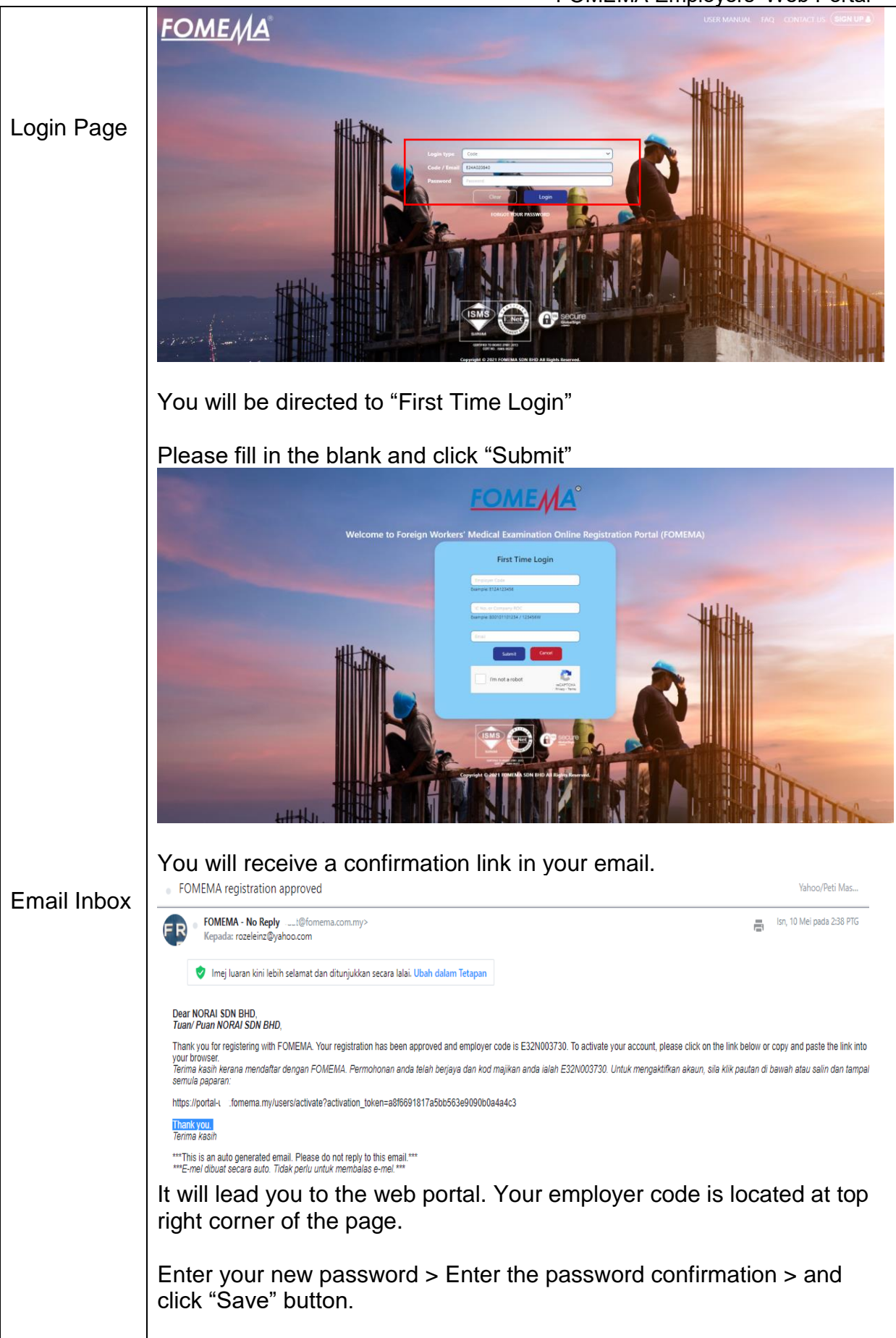

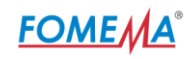

<span id="page-6-0"></span>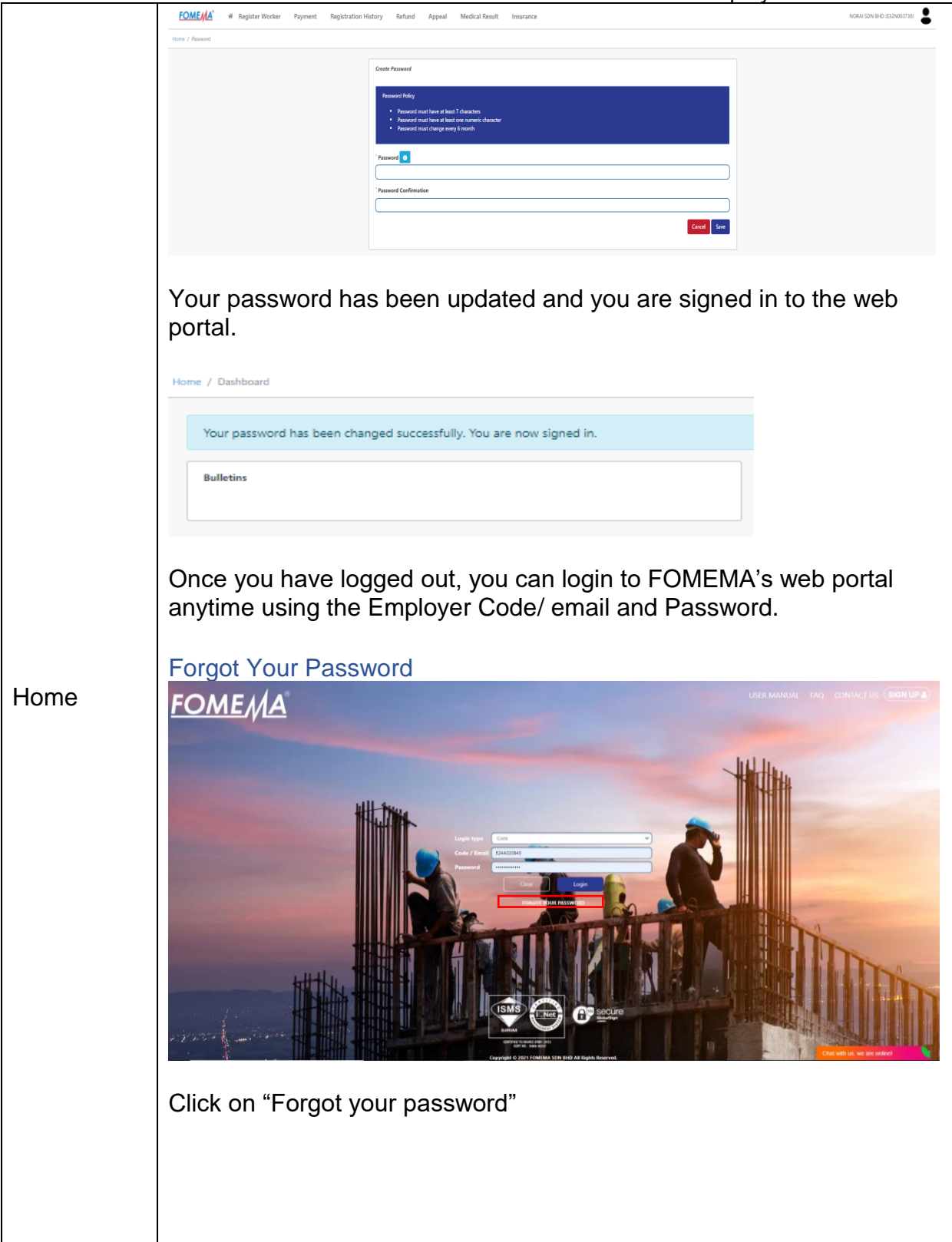

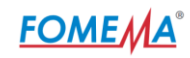

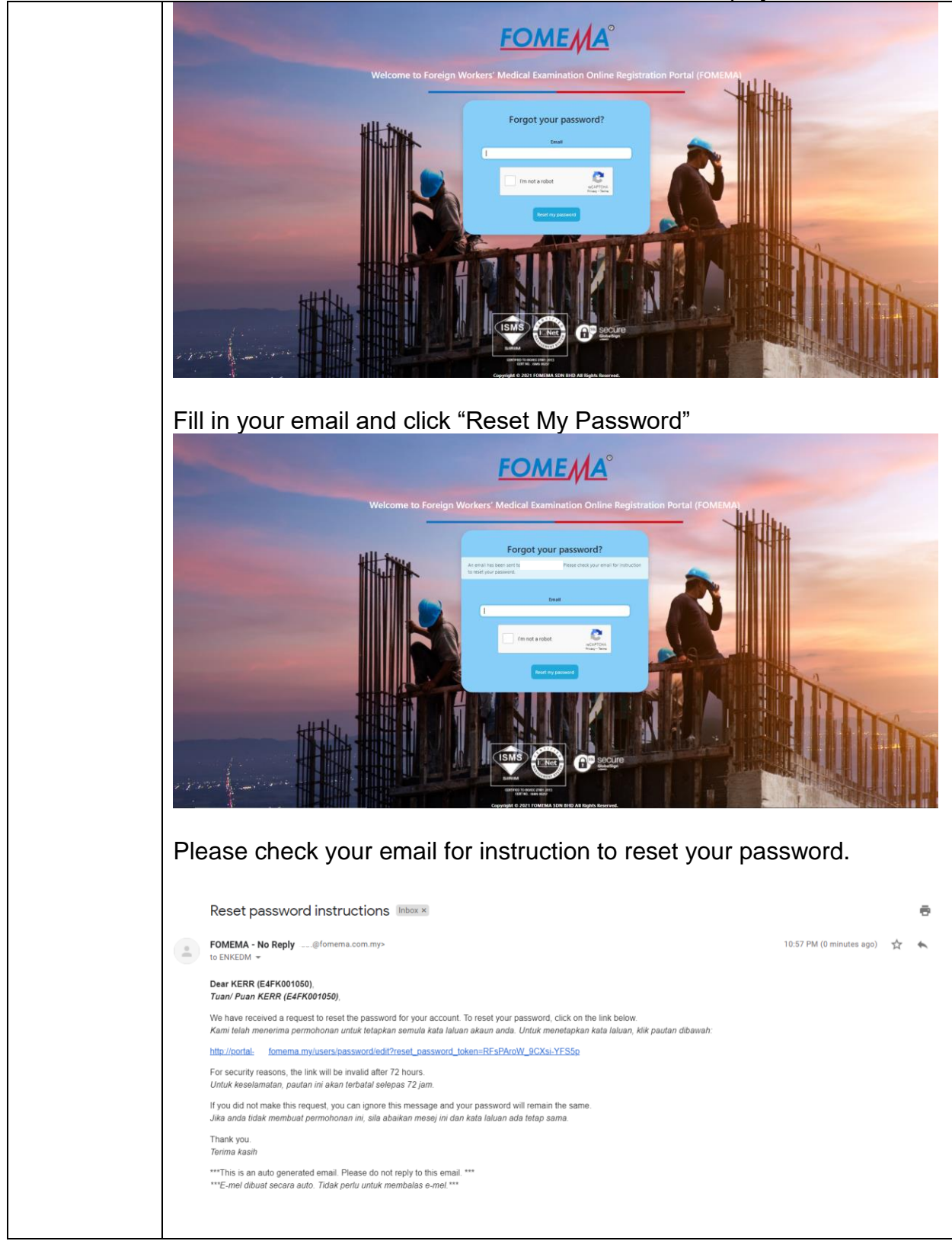

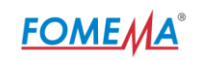

## <span id="page-8-0"></span>2.0 Guide to login (Company)

<span id="page-8-2"></span><span id="page-8-1"></span>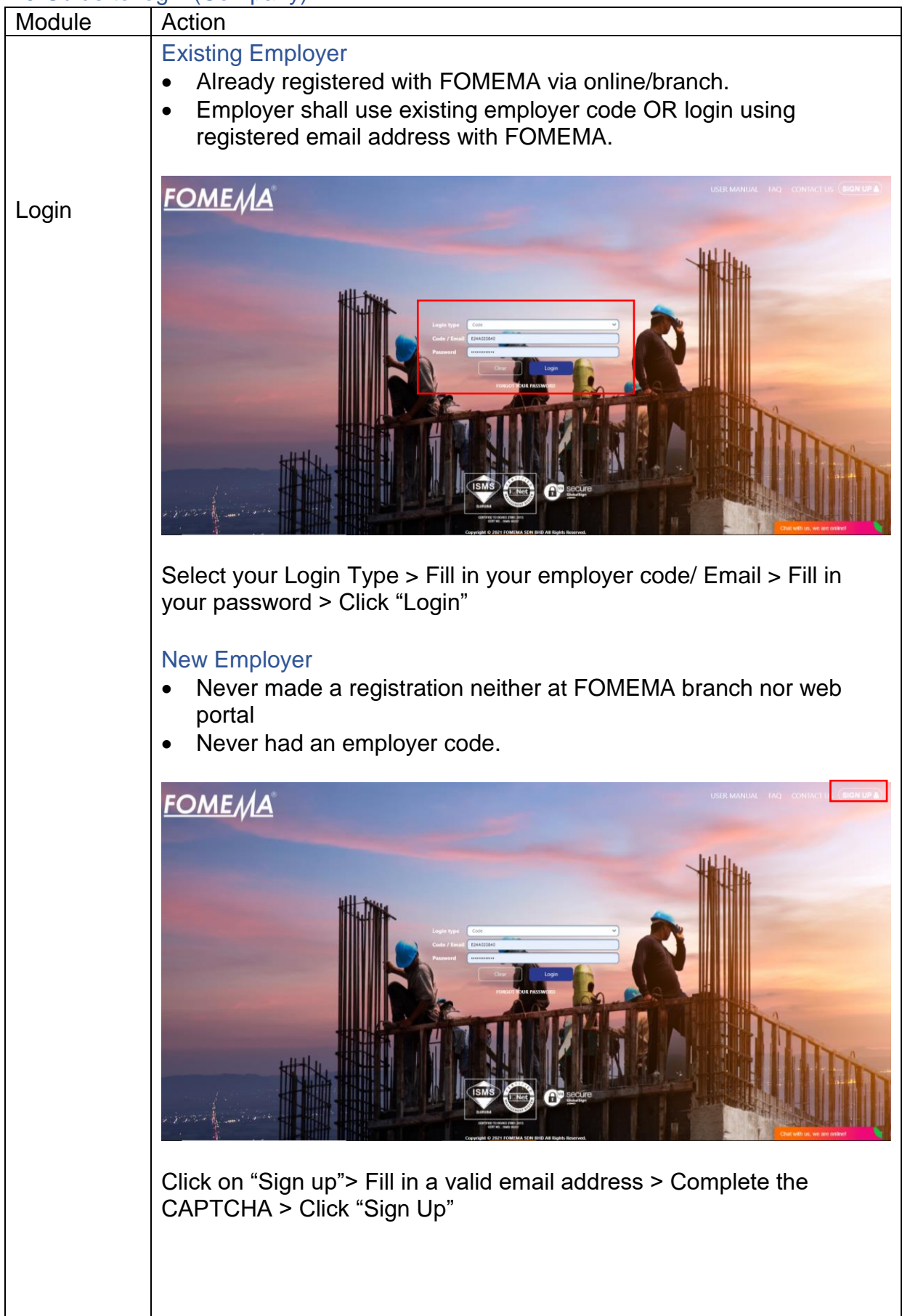

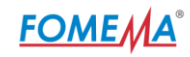

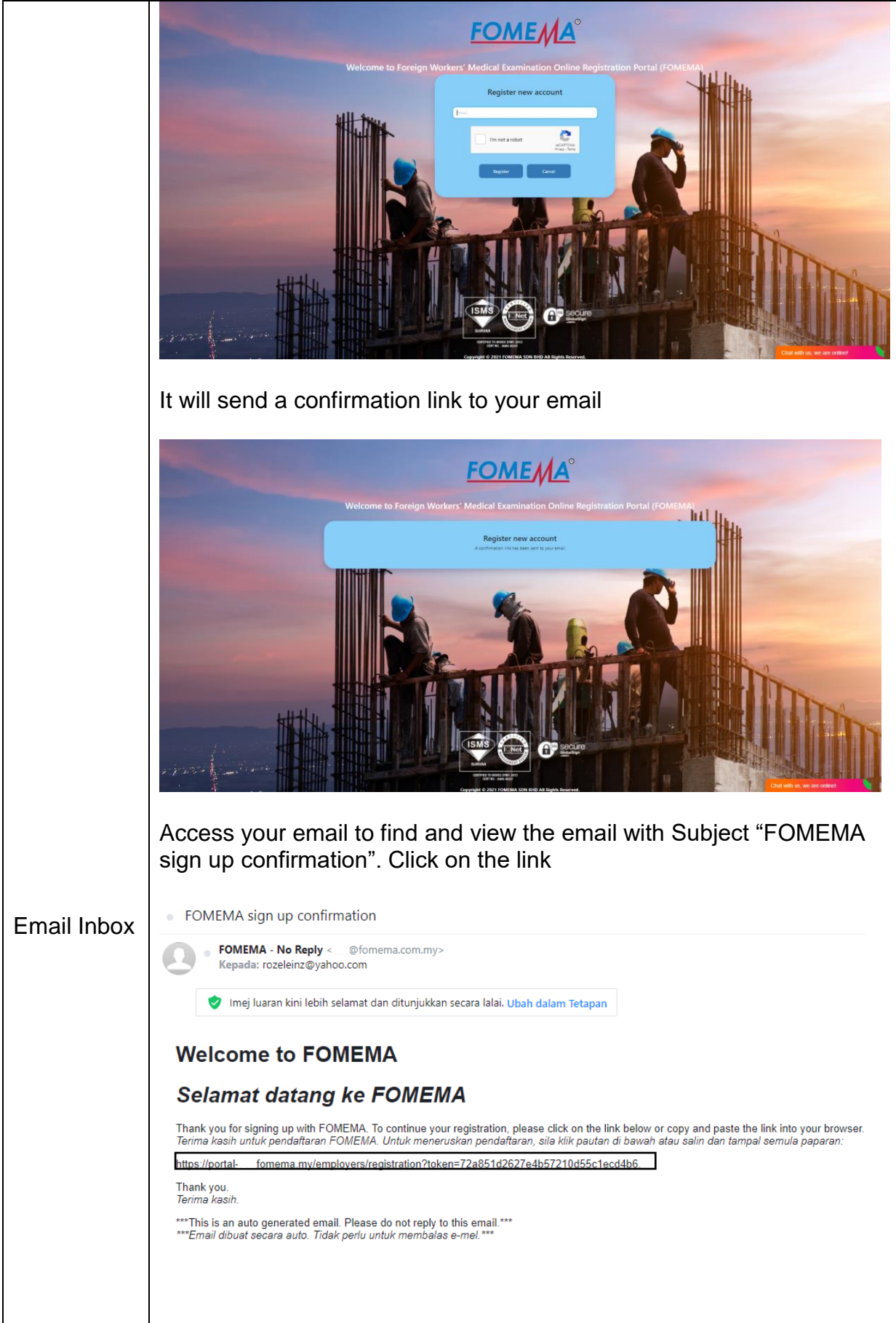

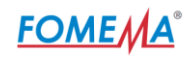

Kindly upload relevant documents to ensure employer registration successful.

**Supported files format:** PDF, JPEG, PNG not more than 10MB.

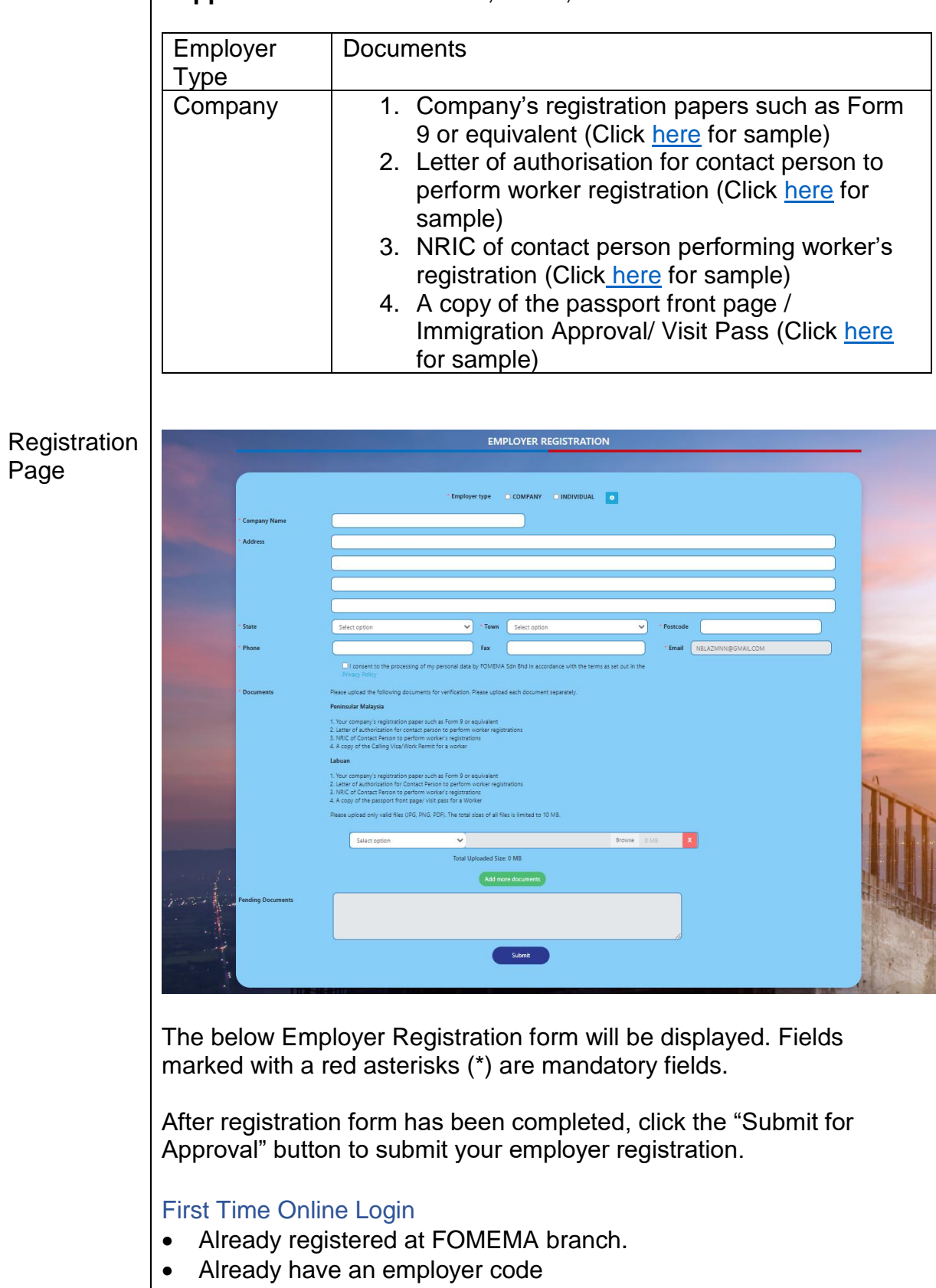

<span id="page-10-0"></span>• First visit at FOMEMA web portal

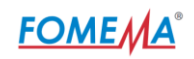

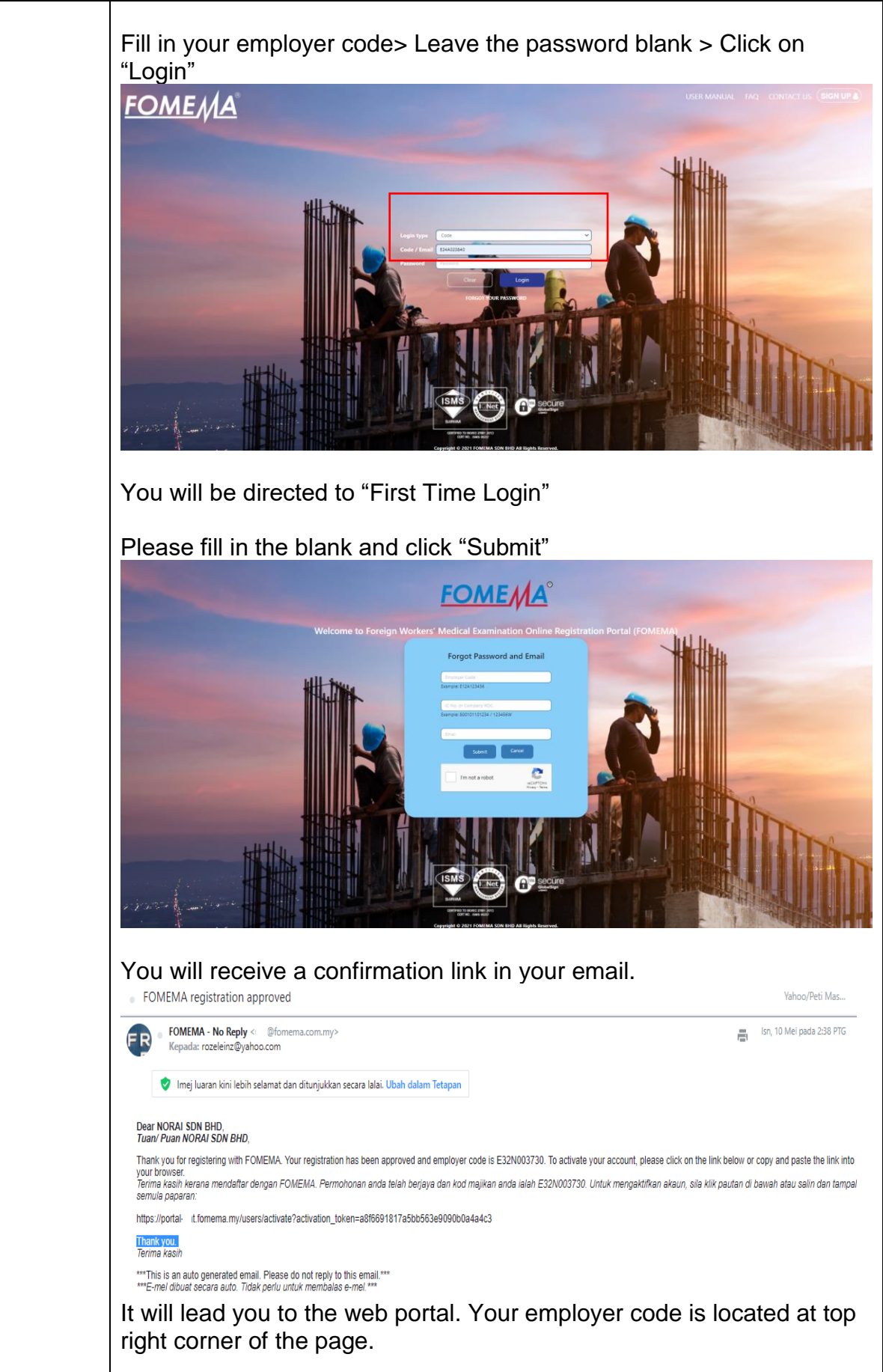

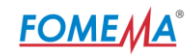

<span id="page-12-0"></span>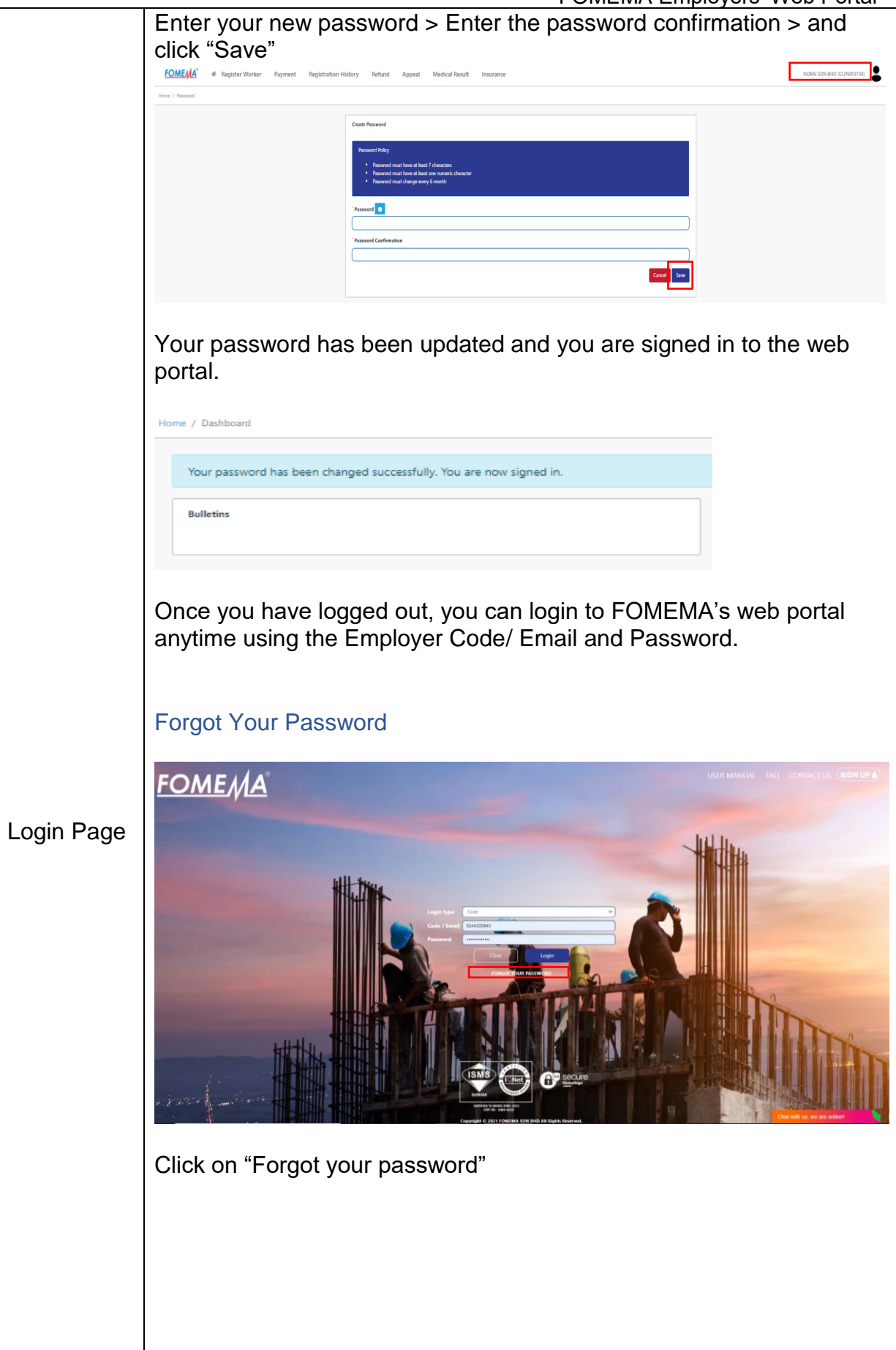

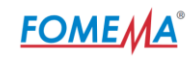

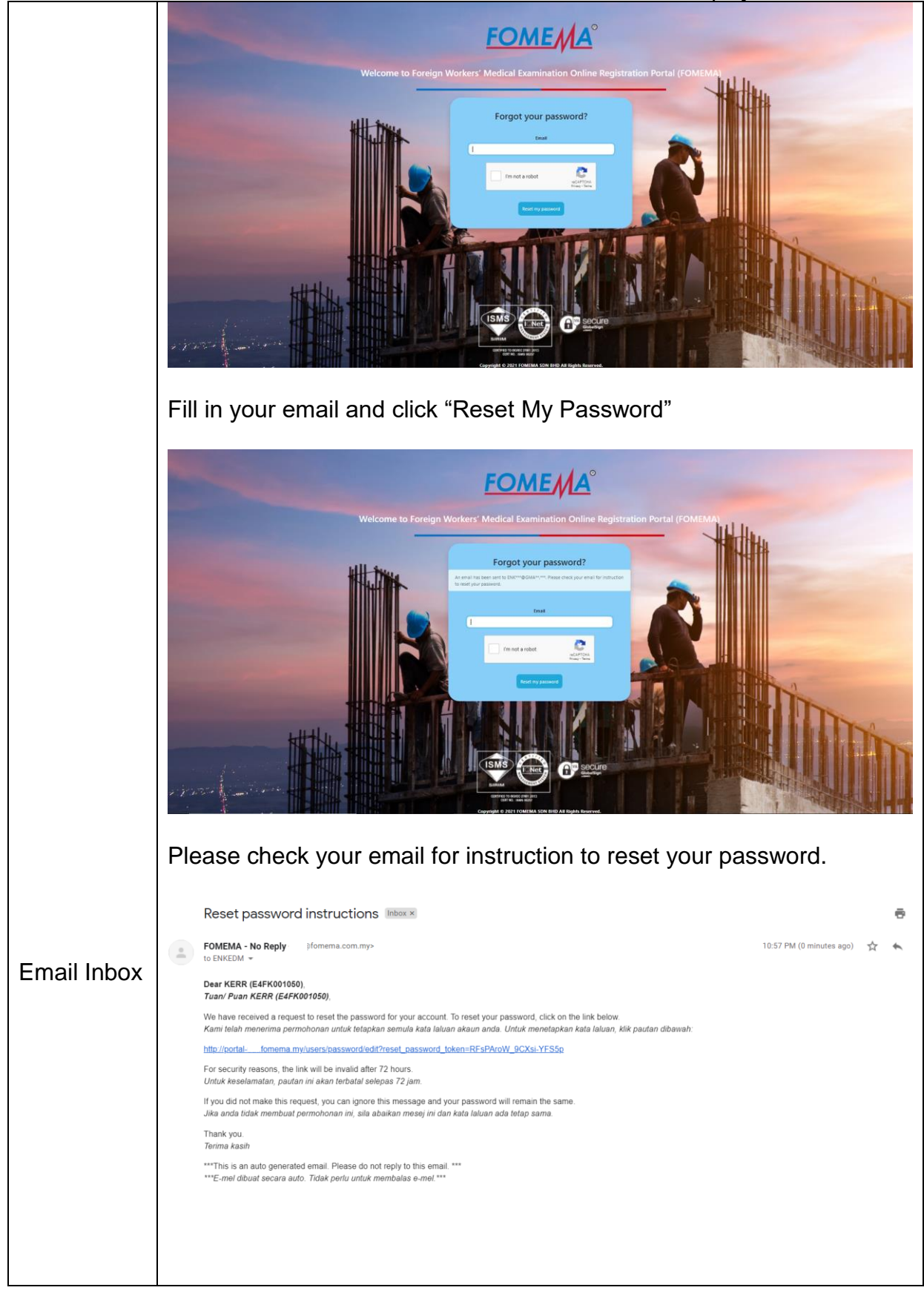

# **FOME MA®**

#### FOMEMA Employers' Web Portal

<span id="page-14-4"></span><span id="page-14-1"></span><span id="page-14-0"></span>3.0 Annexes Sample of NRIC

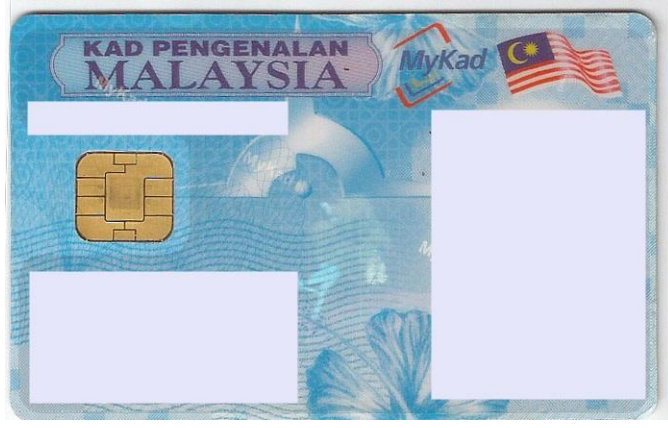

<span id="page-14-2"></span>Sample of Working Permit/ VISA

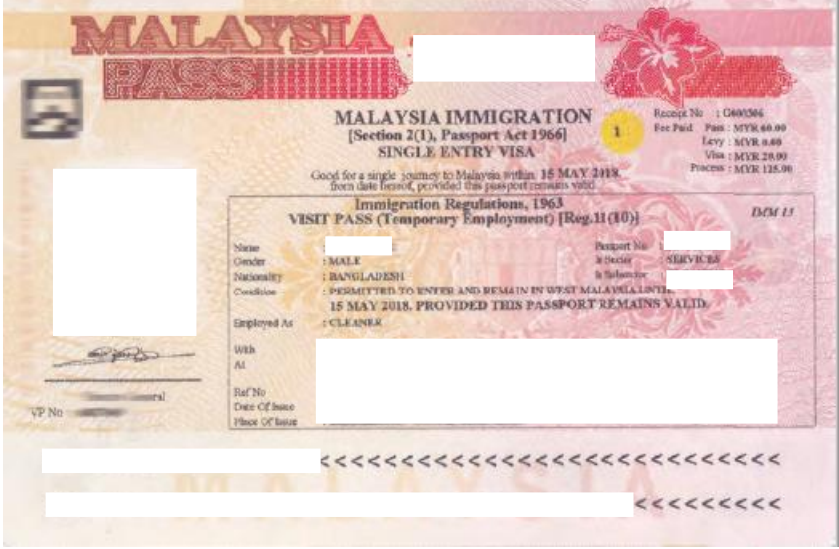

### <span id="page-14-3"></span>Sample of Passport Front Page

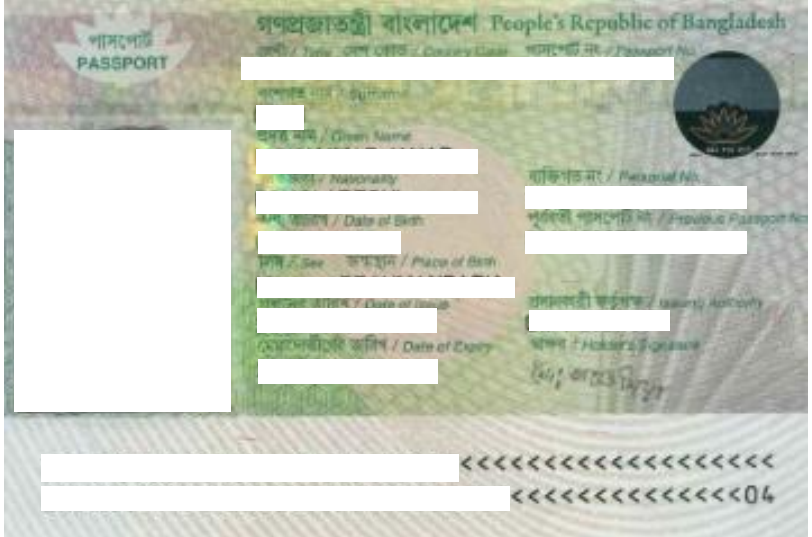

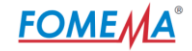

#### <span id="page-15-0"></span>Sample of Calling VISA

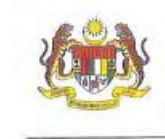

JABATAN IMIGRESEN MALAYSIA WILAYAH PERSEKUTUAN KUALA LUMPUR ARAS LG, 1, 2 & 5<br>KOMPLEKS KEMENTERIAN DALAM NEGERI (KDN) NO. 69, JALAN SRI BARTAMAS I OFF JALAN TUANKU ABDUL HALIM Telefon : 03-62057400<br>Faks : 03-62011191 50480 KUALA LUMPJR

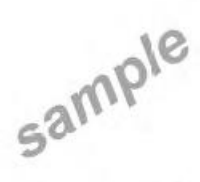

BPA/FWCMS/GLAC1521461776

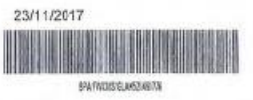

PERUSAHAAN KILANG KICAP BUDIMAN (7777777-x)<br>NO 17, JLN.SETIALARA<br>777771ULU BERTAM<br>MELAKA

# SALINAN MAJIKAN

#### Tuan,

#### PERMOHONAN VISA DENGAN RUJUKAN

Dengan hormataya pohon perhatian tuan kepada perkara di atas. Adalah dimaklumkan bahawa<br>permohonan membawa masuk seramai 150 orang peterja asiag warganapara 28ANCIADEEH<br>telah diluluskan melalui surat KDN/7777777

- $2.1$
- Pihak tuan dibenarkan membawa masuk sejumlah 14 orang peberja asing warganogara<br>BANGIADESH separti senarai di kawah. Sebubungan dengan itt, pihak tuan dikebendaki<br>mematuh syarat-syarat benikut:<br>2.1 Tekerja asing dibenarkan
	- darit, atau kdara yang dikertaman.<br>2.2 Majikan hemandakian menunggu di pintu masuk untuk menuntut pekerja asing yang dilaluskan semasa pekerja asing tersebut tiba di negara ini . Uzusan pengambilan pekerja asing hendakikh
	- 2. Pennciksaan kesihatan hendaklal dibuat di negara asal dan juga di klin<u>ik-Al</u>inik yang berdaftar dengan KOMERA di negara ini selewat-lewatnya 3 hapa pengenas kesihatan dengan KOMERA di negara ini selewat-lewatnya 3 hap
	- 2.4 Maj.kan dilehendaki menggunakan Nemo Periksa Keluar.<br>2.4 Maj.kan dilehendaki menguruskan endomen P1(KS) di Pejabat (midresen yang<br>2.5 Majikan bendakiah hadir sendiri di bari bari dari turihh ketiganan yang<br>2.5 Majikan
	-
	- 2.6 Majikan hendaklah membuat permohonan untuk Memo Periksa Teluar setiranya pekerja<br>- salag Ingin kombali ka negara seal dan tidak lagi mahu meneruskan perkhidmatannya<br>- Jike gagal, pekerja asing tersebut dianggap mel
- 3. Surat kelulusan VDR ini sah selama 4 bulan dari tarikh ia dikeluarkan.

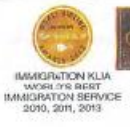

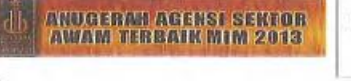

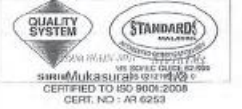

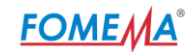

#### <span id="page-16-0"></span>Sample of SSM Form 9

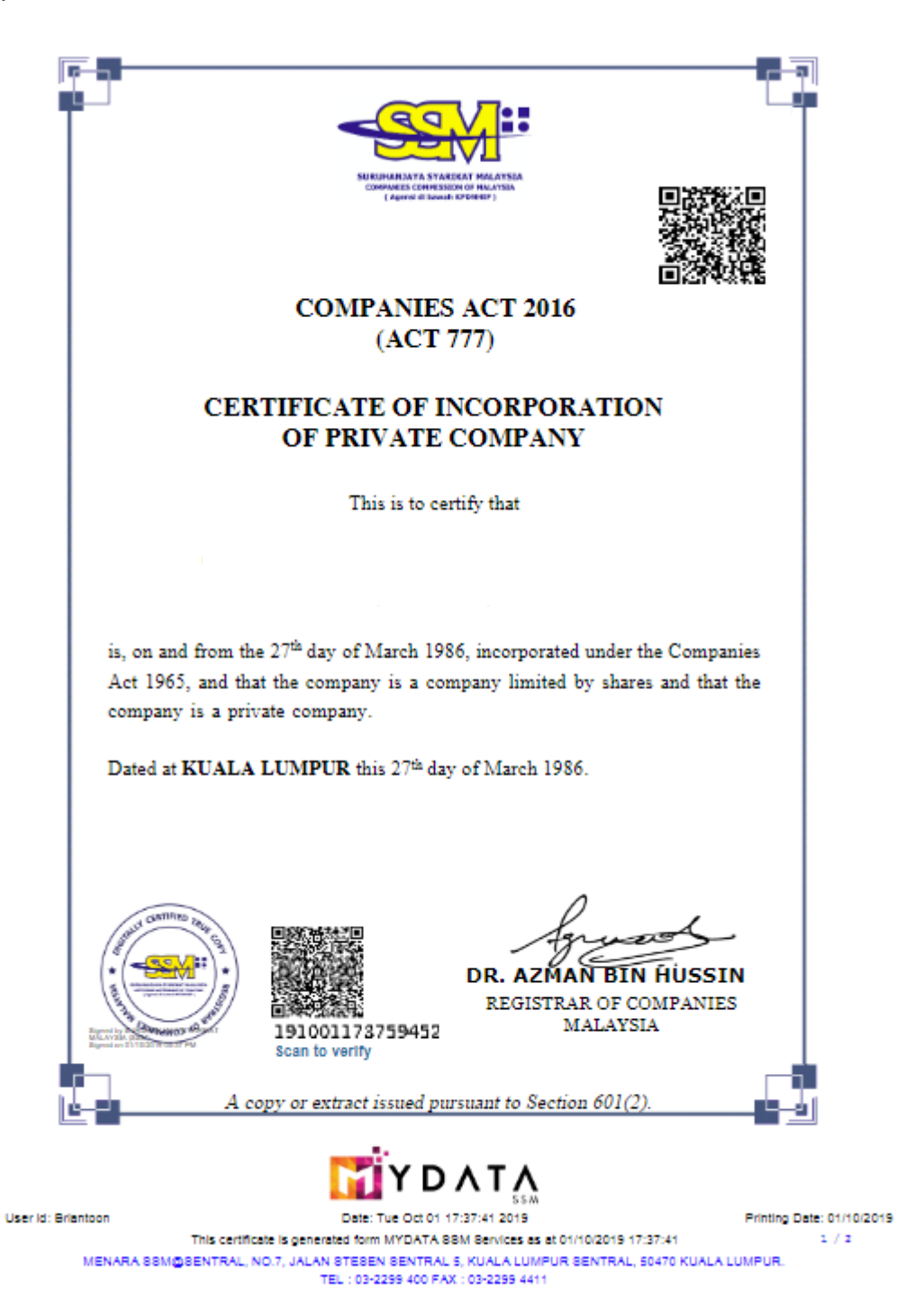

# **FOMEMA**

#### **FOMEMA Employers' Web Portal**

#### <span id="page-17-0"></span>Sample of Company Authorisation Letter

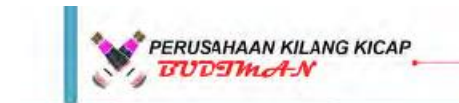

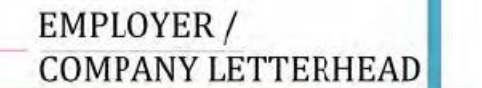

Date:

SAMPLE

Lot 49 & 51 Jalan Kampung Pandan 55100, Kuala Lumpur.

FOMEMA Sdn. Bhd.

To whom it may concern,

#### Letter of Authorisation for Contact Peson to Perform Worker Registration

We the undersigned, hereby authorise (CONTACT PERSON NAME) (NRIC NO.) as a Contact Person to act on behalf in all manner relating to application for Foreign Worlers.

Enclosed also a photocopy of NRIC of Contact Person for your kind of reference.

Thank you.

Sincerely,

(Director Name) (Employer / Company Name)

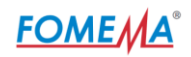

<span id="page-18-0"></span>Sample of Rekalibrasi Tenaga Kerja 2.0 Approval

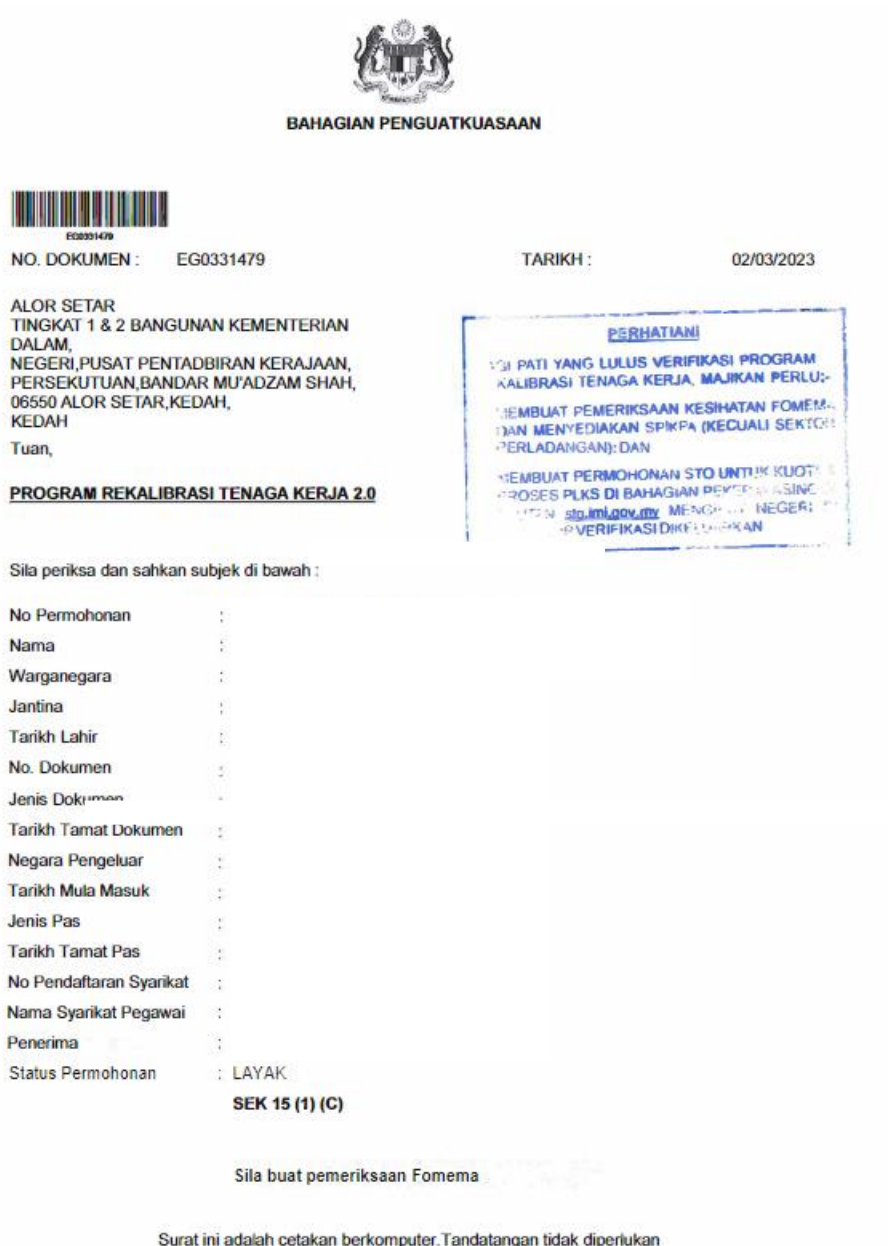

Rujukan Pendaftaran: IM.101/K-E/RTK/V2/1024/7-1(0001)

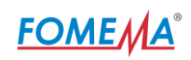

# <span id="page-19-0"></span>Sample of Sistem Maid Online Slip

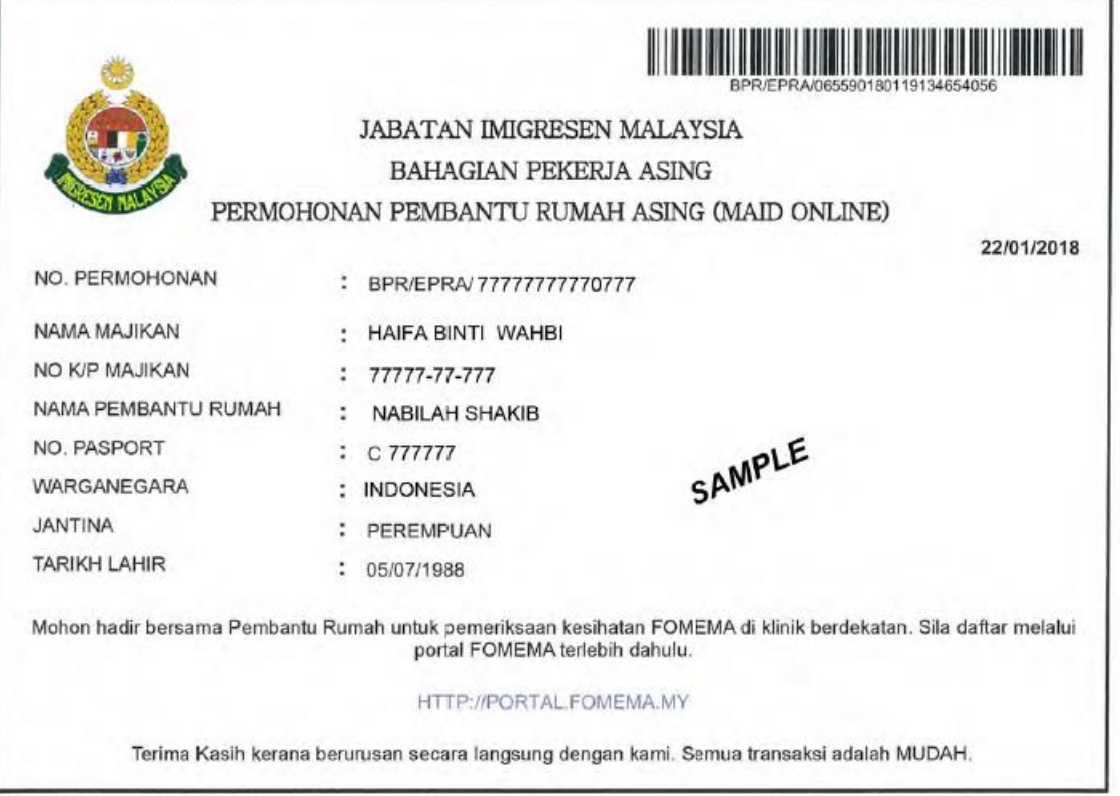